# **"PENGUJIAN KUALITAS SISTEM INFORMASI RENCANA UMUM PENGADAAN (SIRUP) MENGGUNAKAN ISO 9126 (STUDI KASUS : SEKRETARIAT DAERAH KABUPATEN SIDOARJO)"**

**SKRIPSI**

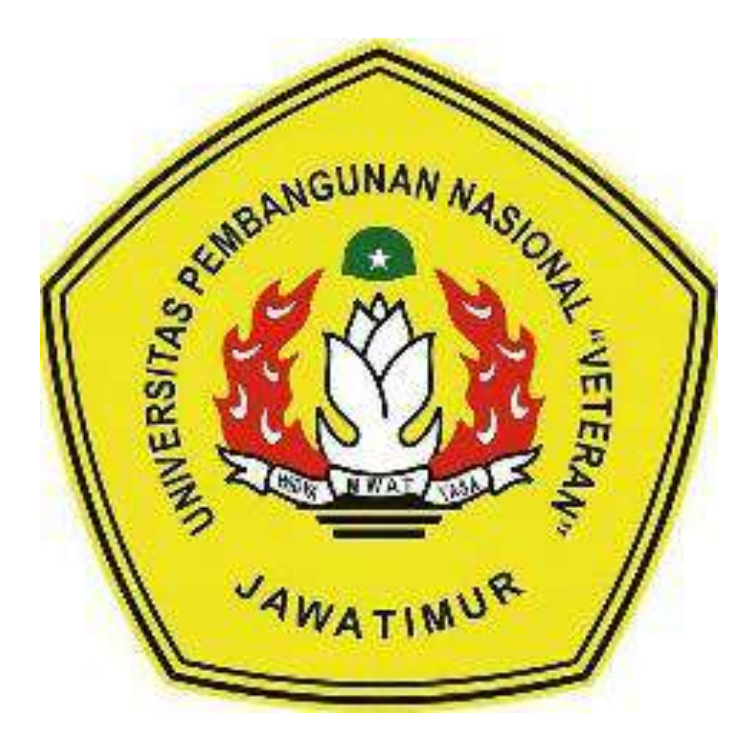

Disusun Oleh : ARI WAHYU HIDAYAH NPM : 1434010052

# **PROGRAM STUDI INFORMATIKA FAKULTAS ILMU KOMPUTER UNIVERSITAS PEMBANGUNAN NASIONAL "VETERAN' JAWA TIMUR**

**2020**

## **LEMBAR PENGESAHAN SKRIPSI**

- Judul: "PENGUJIAN KUALITAS SISTEM INFORMASI RENCANA UMUM PENGADAAN (SIRUP) MENGGUNAKAN ISO 9126 (STUDI KASUS : SEKRETARIAT DAERAH KABUPATEN SIDOARJO)"
- Oleh **ARI WAHYU HIDAYAH**  $\bullet$
- **NPM** 1434010052  $\ddot{\cdot}$

Telah Diseminarkan Dalam Ujian Skripsi Pada: Hari Rabu, Tanggal 17 April 2020

#### Mengetahui

 $\overline{1}$ .

**Dosen Pembimbing**  $\lambda$ , , red, Ronggo Ali S.Kom. MM. MT.

NPT. 384121003211

Sugiarto.S.Kom. M. Kom NPT. 38702 1303431

**Dosem**Penguji

Mohammad Idhom, SP. S.Kom. MT.

NPT. 383031002851

Retno Mumpuni, S.Kom, M.Sc NPT. 172198 70 716054

Menyetujui

 $\overline{2}$ .

**ACRIENTER AND READ RANGEMENT RANGERS Dekan Witas Ilmu Komputer** Ir. Ni Ketut Sari, MT 2.19650731 199203 2 001

 $\mathbf{2}$ 

**Koordinator Program Studi Teknik Informatika** 

**Budi N** om.

NPT. 3 8009 05 0205 1

#### SURAT PERNYATAAN ANTI PLAGIAT

Saya, mahasiswa Teknik Informatika UPN "Veteran" Jawa Timur, yang bertandatangan di bawah ini:

Nama : Ari Wahyu Hidayah

**NPM**  $: 1434010052$ 

Menyatakan bahwa Judul Skripsi/ Tugas Akhir yang Saya ajukan dan akan dikerjakan, yang berjudul:

# "PENGUJIAN KUALITAS SISTEM INFORMASI RENCANA UMUM PENGADAAN (SIRUP) MENGGUNAKAN ISO 9126 (STUDI KASUS : SEKRETARIAT DAERAH KABUPATEN SIDOARJO)"

Bukan merupakan plagiat dari Skripsi/Tugas Akhir/Penelitian orang lain dan juga bukan merupakan produk dan atau software yang saya beli dari pihak lain. Saya juga menyatakan bahwa Skripsi/ Tugas Akhir ini adalah pekerjaan Saya sendiri, kecuali yang dinyatakan dalam Daftar Pustaka dan tidak pernah diajukan untuk syarat memperoleh gelar di UPN "Veteran" Jawa Timur maupun di institusi pendidikan lain.

Jika ternyata di kemudian hari pernyataan ini terbukti tidak benar, maka Saya siap menerima segala konsekuensinya.

> Surabaya, April 2020

Hormat Saya, AHF367797119

Ari Wahyu Hidayah NPM. 1434010052

# **"PENGUJIAN KUALITAS SISTEM INFORMASI RENCANA UMUM PENGADAAN (SIRUP) MENGGUNAKAN ISO 9126 (STUDI KASUS : SEKRETARIAT DAERAH KABUPATEN SIDOARJO)"**

**Nama Mahasiswa : Ari Wahyu Hidayah**

**NPM : 1434010052**

**Program Studi : Teknik Informatika**

#### **ABSTRAK**

Dengan seiringnya perkembangan zaman teknologi informasi saat ini telah mencakup berbagai bidang. Di Pemerintahan Kab. Sidoarjo Teknologi Informasi sudah mulai diterapkan di berbagai SKPD (Satuan Kerja Perangkat Daerah) khususnya di Sekretariat Daerah Kab. Sidoarjo. Dalam upaya mengoptimalkan pengelolaan manajemen pengadaan barang dan jasa. Sekretariat Daerah Kab. Sidoarjo meluncurkan aplikasi berbasis website yang bernama SIRUP (Sistem Informasi Rencana Umum Pengadaan). Sejak diluncurkan Sistem Informasi Rencana Umum Pengadaan belum pernah dilakukan pengujian sistem infromasi sebelumnya.

Untuk mengetahui kualitas sebuah sistem infromasi dapat menggunakan ISO 9126 khususnya pada karakteristik *functionality, usability,* dan *portability*. Pengukuran karakteristik *functionality* dilakukan dengan 2 tahapan yaitu memasukkan data valid dan data tidak valid untuk melihat respon dari SIRUP. Pengukuran pada karakteristik *usability* dilakukan dengan cara menyebarkan kuisioner kepada ASN pengguna SIRUP untuk mengetahui persepsi pengguna tentang kemudahan dalam menggunakan SIRUP. Pengukuran karakteristik *portability* yang dilakukan dengan menjalankan SIRUP pada 3 browser yang berbeda.

Hasil yang didapat pada Pengukuran *functionality* menghasilkan nilai persentase keberhasilan 100% untuk hak akses PA dan PPK untuk masukan data valid. Sedangkan untuk masukan data tidak valid hak akses PA menghasilkan nilai persentase keberhasilan 83,33% dan hak akses PPK 62,5%. Hasil pada Pengukuran *usability* mendapatkan total nilai 3068 sehingga termasuk kedalam kategori "Sangat Baik". Hasil yang didapat dari Pengukuran *portability* pada 3 browser sistem tidak menampilkan kesalahan pada saat dijalankan. Berdasarkan hasil dari penelitian ini dapat dijadikan acuan untuk mengembangkan SIRUP agar dapat berjalan lebih baik lagi kedepannya.

**Kata kunci:** ISO 9126, Aplikasi SIRUP (Sistem Informasi Rencana Umum Pengadaan), dan Pengujian Kualitas

## **KATA PENGANTAR**

Dengan mengucap syukur kehadirat Tuhan Yang Maha Esa atas berkat, rahmat serta kasih karunia-Nya sehingga penulis dapat menyelesaikan pengerjaan dan penyusunan laporan Skripsi, dengan judul "Pengujian Kualitas Sistem Informasi Rencana Umum Pengadaan (Sirup) Menggunakan Iso 9126 ( Studi Kasus : Sekretariat Daerah Kabupaten Sidoarjo)".

Selama melaksanakan Skripsi dan dalam menyelesaikan laporan ini, penulis telah banyak menerima bimbingan, pengarahan serta saran, sehingga membantu hingga akhir dari penulisan laporan ini.

Penulis menyadari bahwa penulisan laporan Skripsi ini masih belum sempurna. Oleh karena itu, saran dan kritik yang membangun akan penulis terima dengan senang hati dan juga penulis tetap berharap semoga laporan skripsi ini dapat memberikan manfaat bagi para penulis khususnya dan para pembaca pada umumnya.

Surabaya, April 2020

Penulis

#### **UCAPAN TERIMA KASIH**

Puji dan syukur senantiasa penulis panjatkan kehadirat Allah SWT yang selalu memberikan kesehatan dan kekuatan sehingga penulis dapat menyelesaikan penyusunan laporan Skripsi ini. Ucapan terima kasih juga penulis sampaikan kepada :

- 1. Kedua Orang Tua, Aziiz Fathofani, Aprelia Nur Hidayatul Kustianah, S.P dan Keluarga penulis yang tidak pernah lelah dan bosan untuk memberikan Doa, serta semangat pada saat penelitian dan juga dalam pengerjaan laporan.
- 2. Prof. Dr. Ir. Akhmad Fauzi, M.MT. selaku Rektor UPN "Veteran" Jawa Timur.
- 3. Ibu Dr. Ir. Ni Ketut Sari, MT. selaku Dekan Fakultas Ilmu Komputer UPN "Veteran" Jawa Timur
- 4. Bapak Budi Nugroho, S.kom. M.kom. selaku Koordinator Program Studi Teknik Informatika Fakultas Ilmu Komputer UPN "Veteran" Jawa Timur
- 5. Bapak Ronggo Alit, S.Kom. MM. MT. selaku Dosen Pembimbing 1 yang telah meluangkan waktu dan tenaga untuk membimbing dan memberikan ilmu, dorongan serta motivasi kepada penulis untuk menyelesaikan Skripsi ini.
- 6. Bapak Sugiarto, S,Kom. M.Kom. selaku Dosen Pembimbing 2 yang telah meluangkan waktu waktu dan tenaga untuk membimbing dan memberikan ilmu, dorongan serta motivasi kepada penulis untuk menyelesaikan Skripsi ini.
- 7. Bapak Purwantoro dan Derry Manggala, S.Kom bidang Pembangunan Sekeretariatan Daerah Kab. Sidoarjo.
- 8. Chastrada Gammasatria Tokede, S.Kom., Arief Fahrudiansyah S.Kom., Wahyu Firmanto Yoga, S.Kom. yang selalu mau direpotkan disela-sela kesibukannya untuk membantu memberi saran kepada penulis tentang penelitian yang dikerjakan.
- 9. Keluarga Besar WTF-B (Teknik Informatika Kelas B Angkatan 2014) yang telah menjadi teman maupun keluarga selama masa perkulihaan.
- 10. Teman-teman Teknik Informatika di UPN "Veteran" Jawa Timur Angkatan 2014.
- 11. Dan semua pihak yang terlibat dalam penulisan Skripsi yang tidak dapat di sebutkan satu persatu.

#### **DAFTAR ISI**

#### Halaman

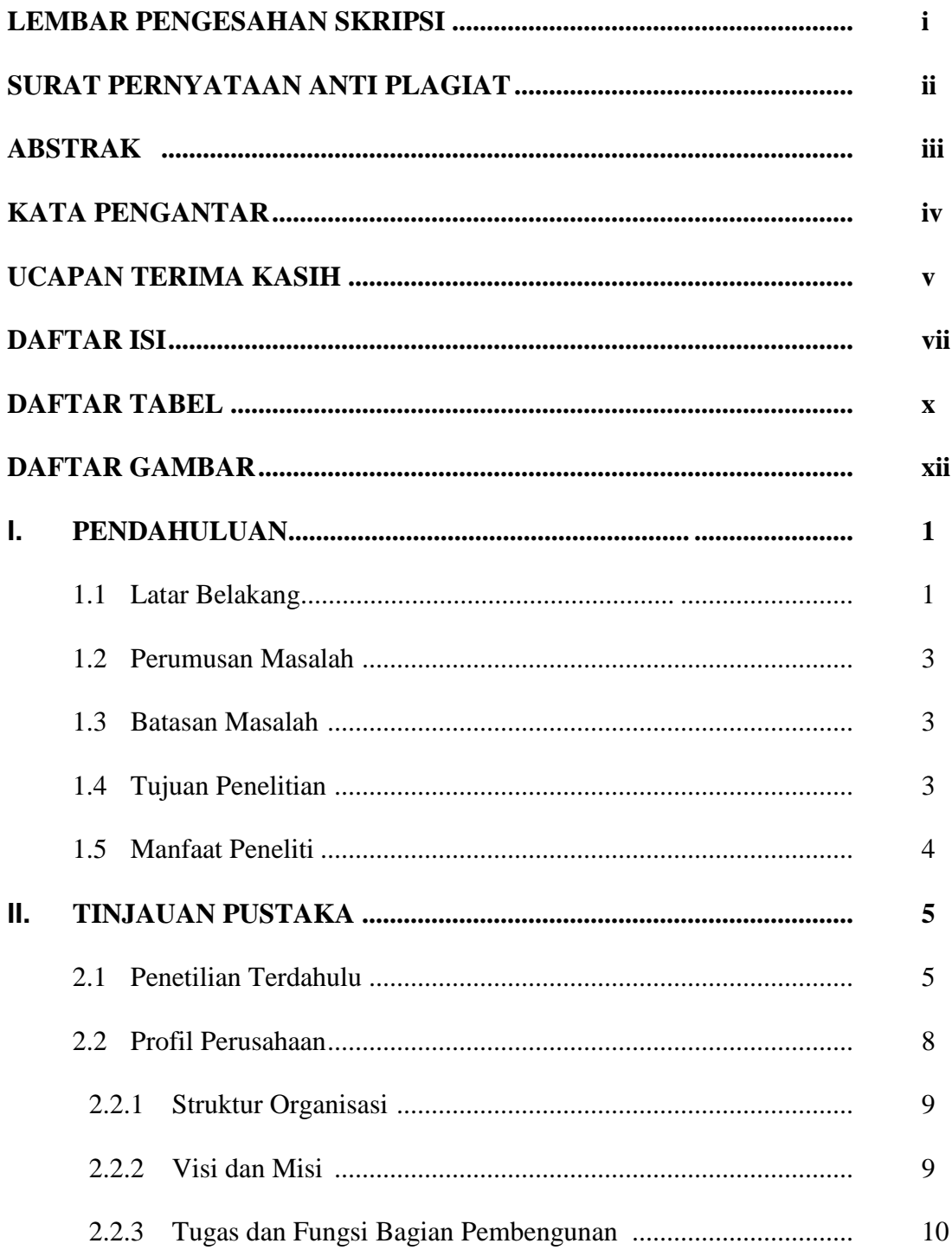

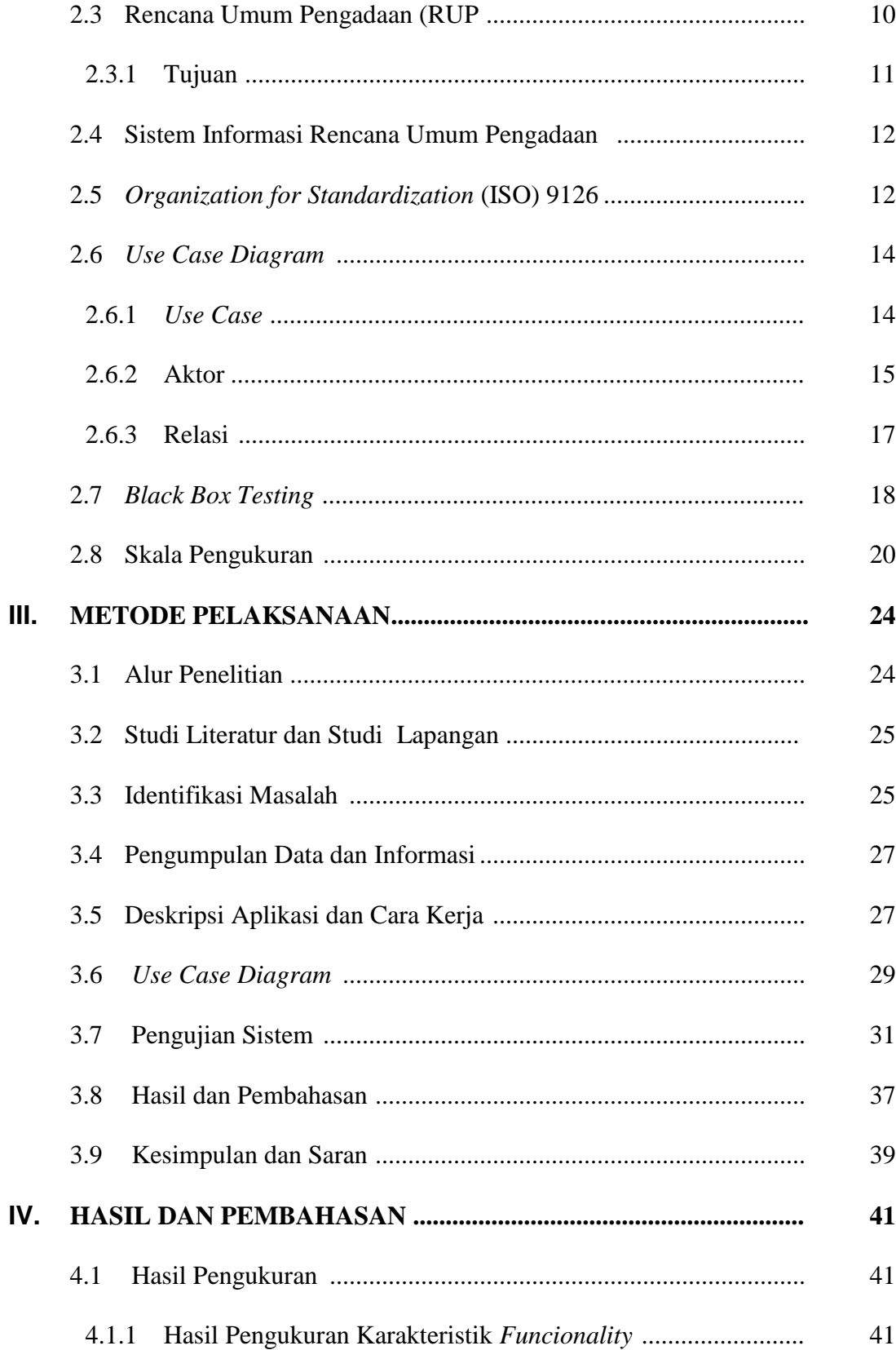

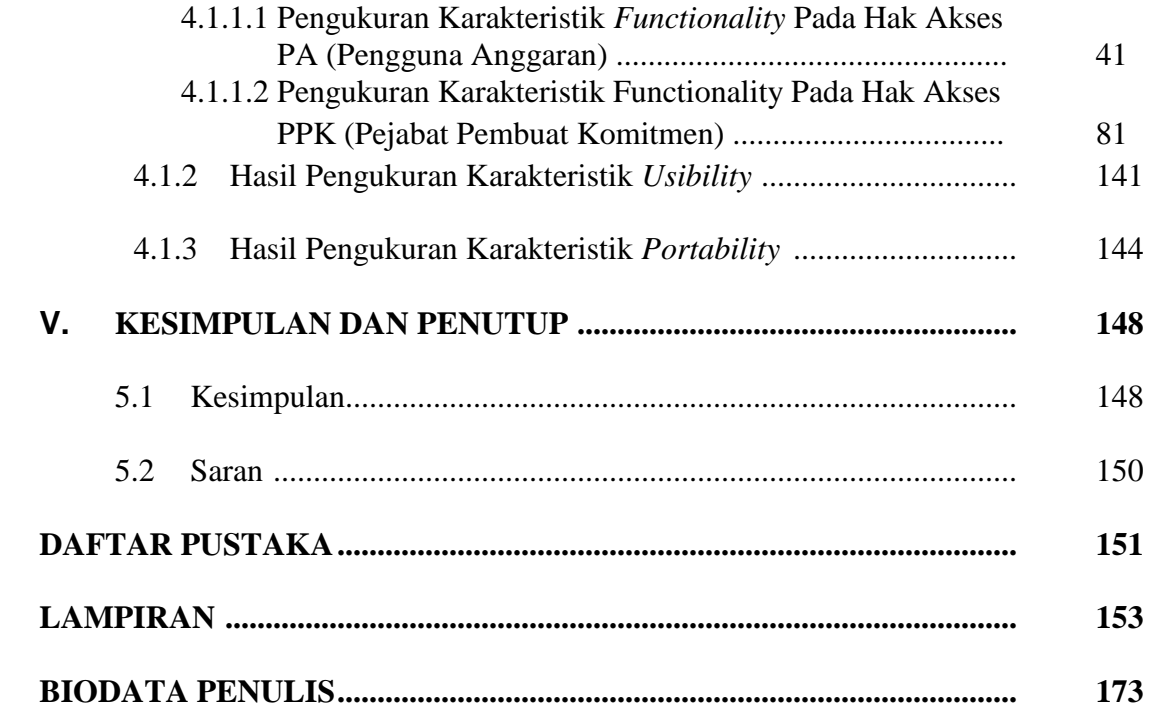

### **DAFTAR TABEL**

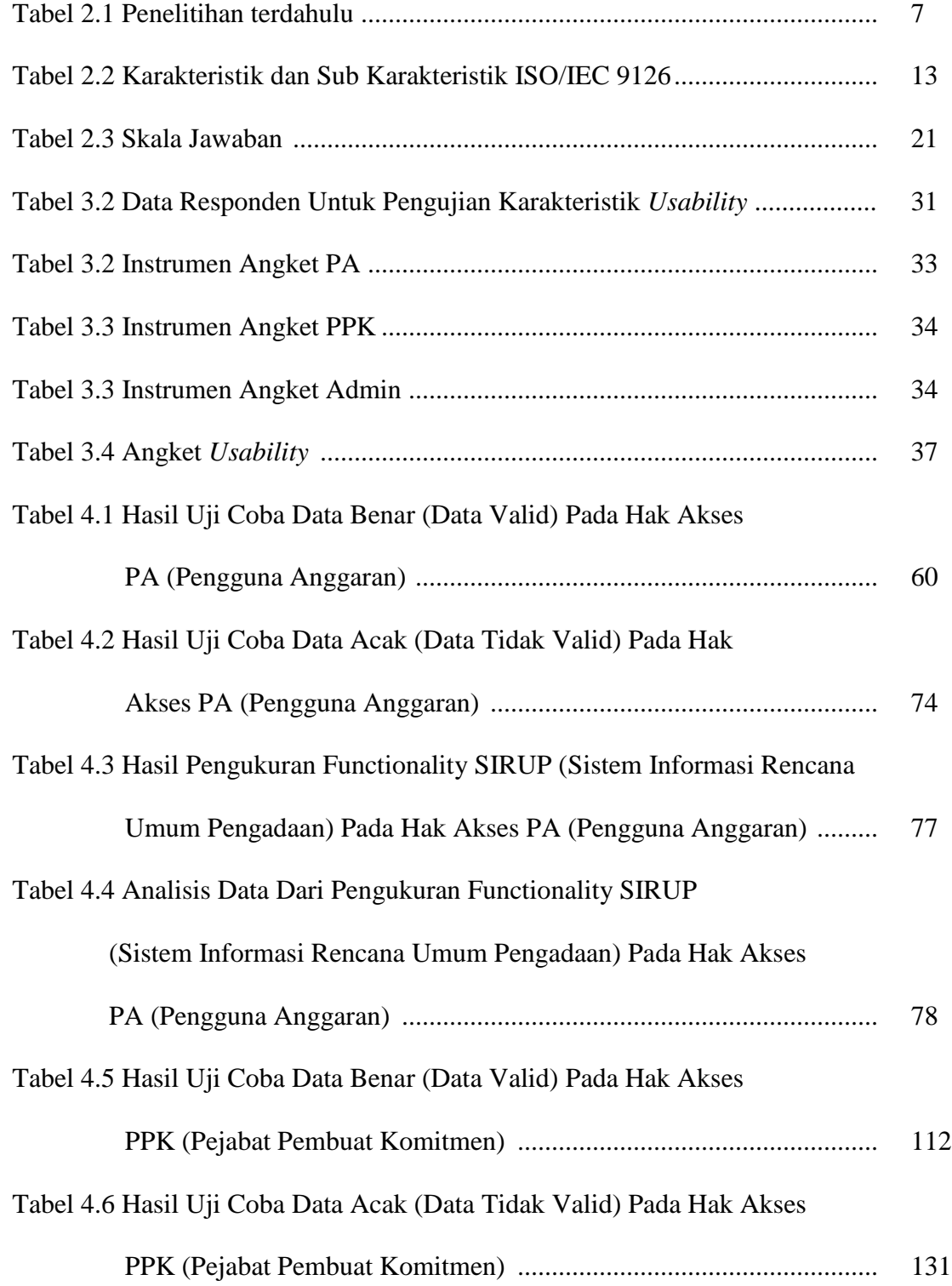

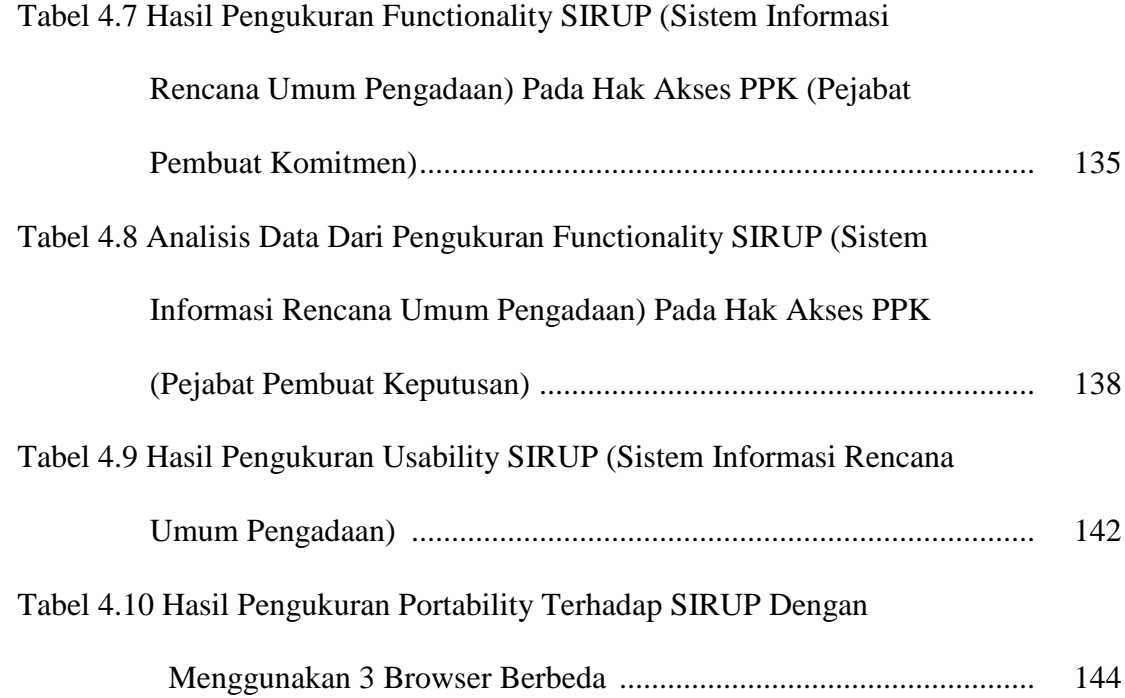

### **DAFTAR GAMBAR**

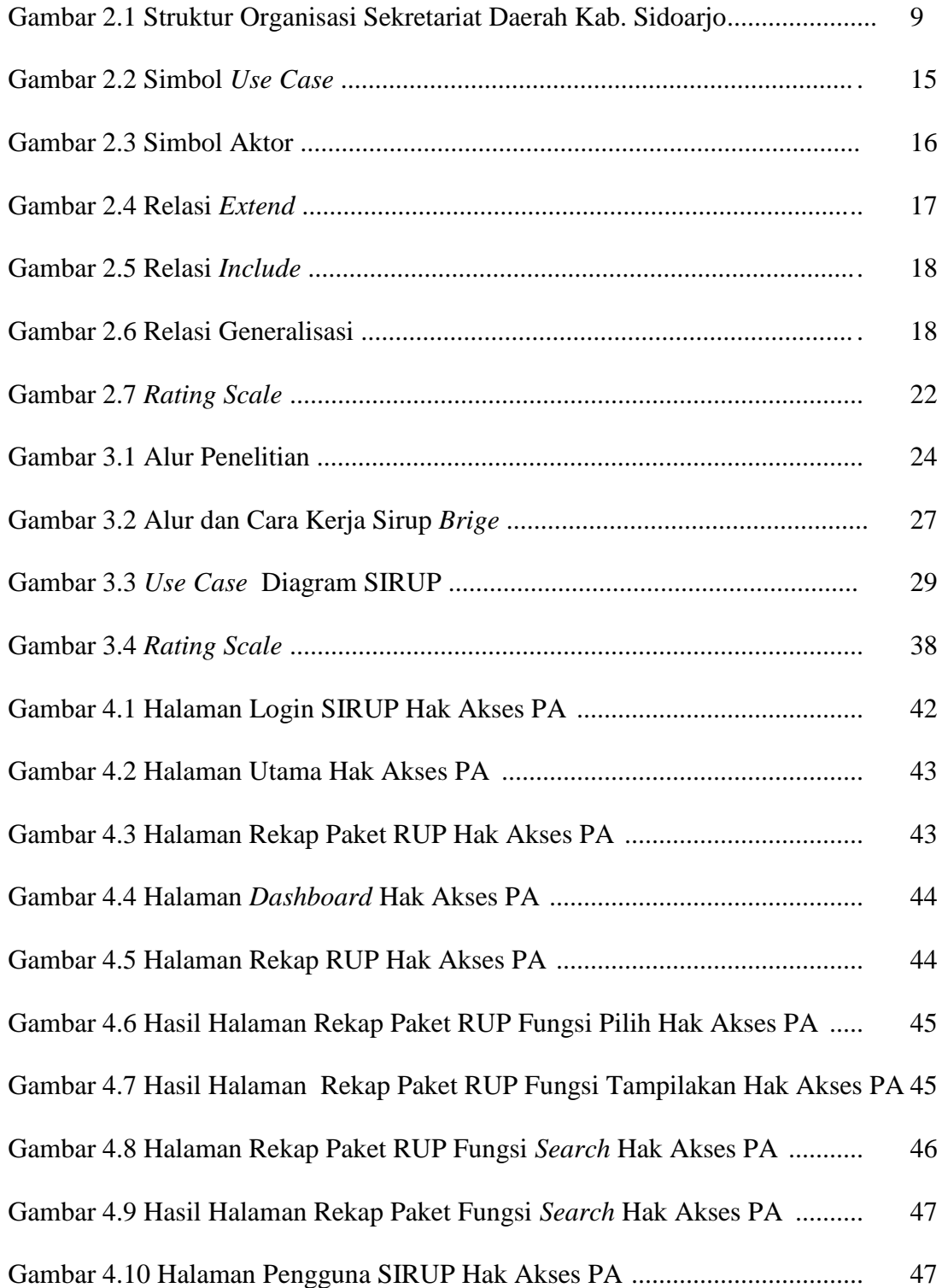

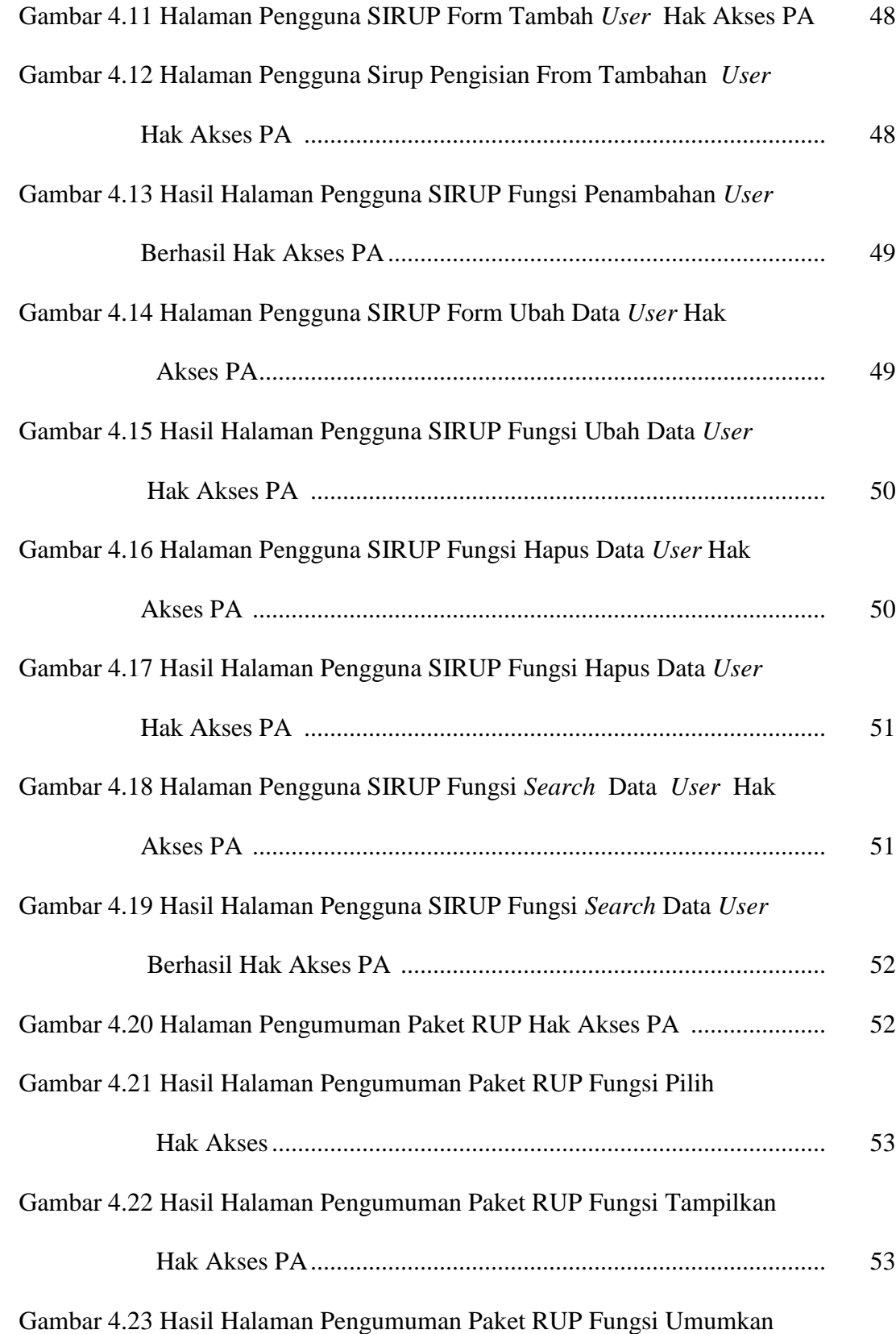

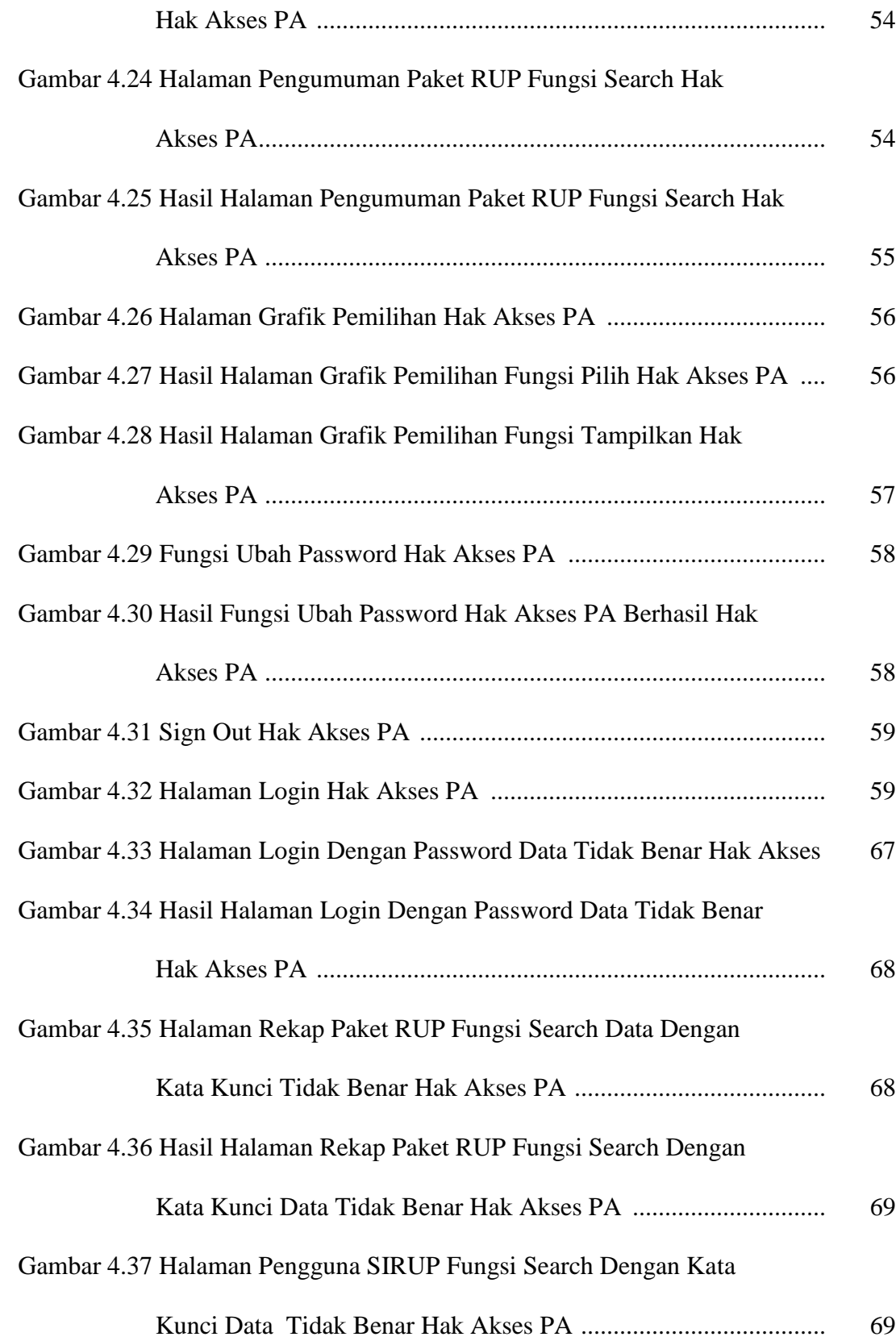

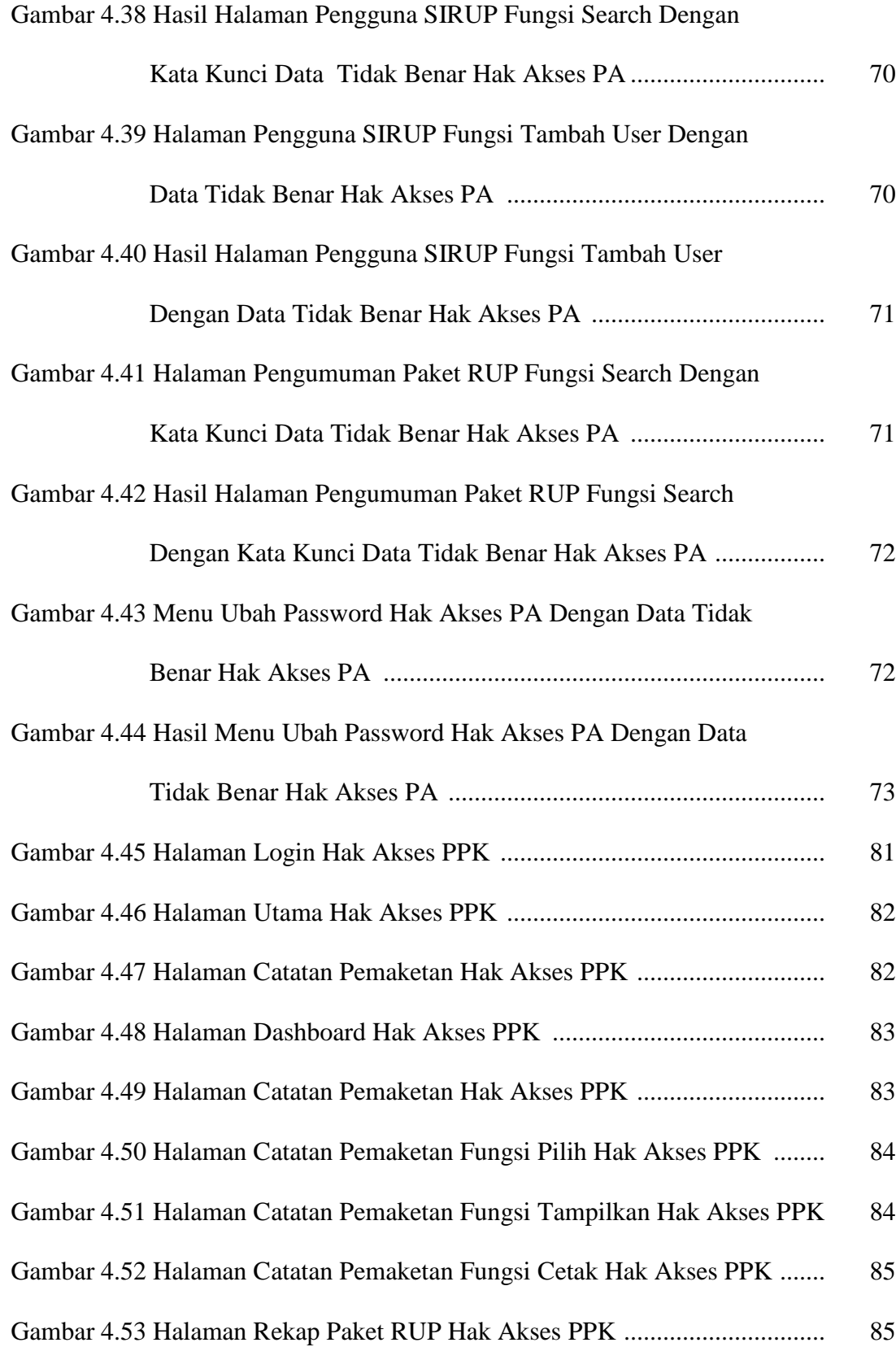

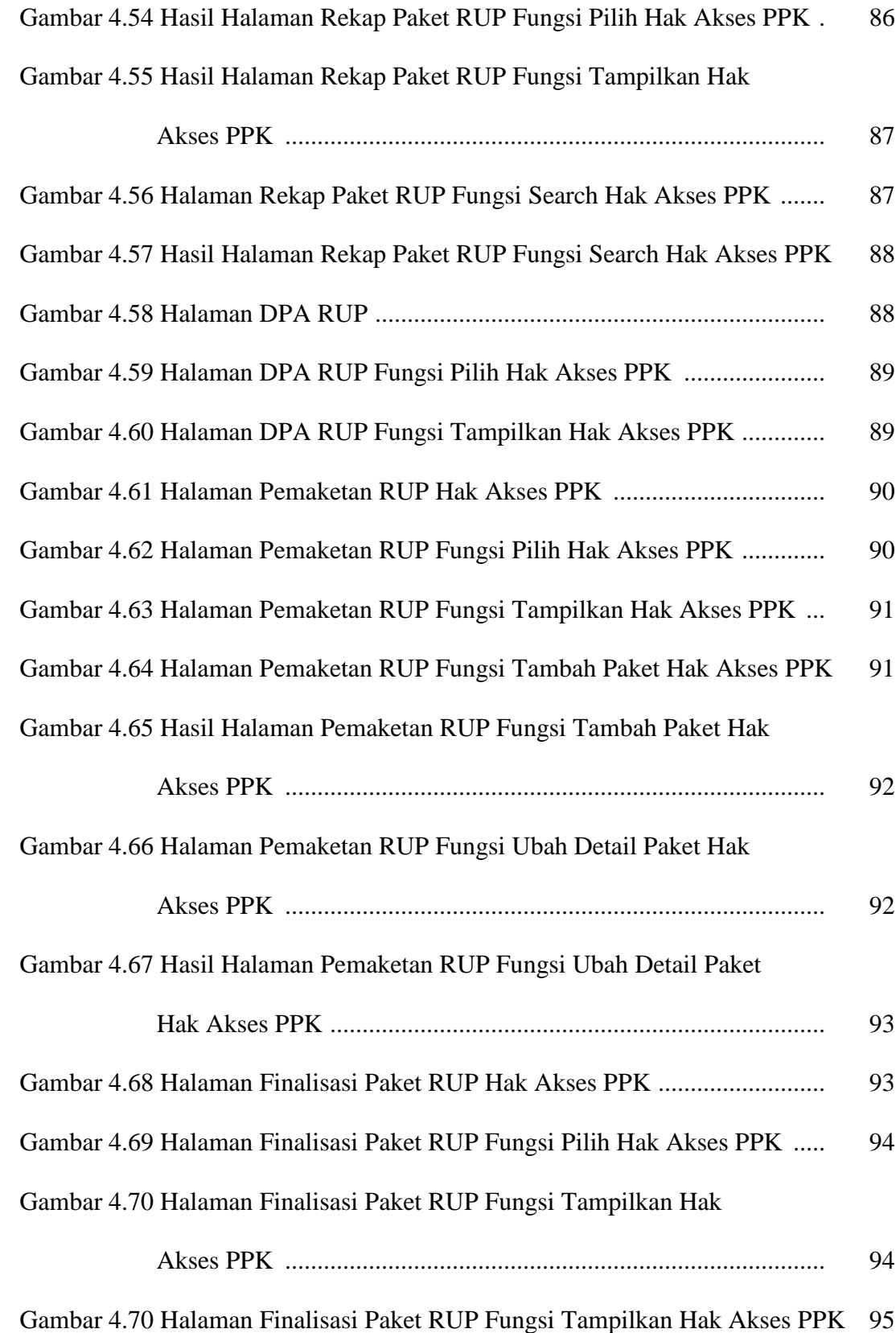

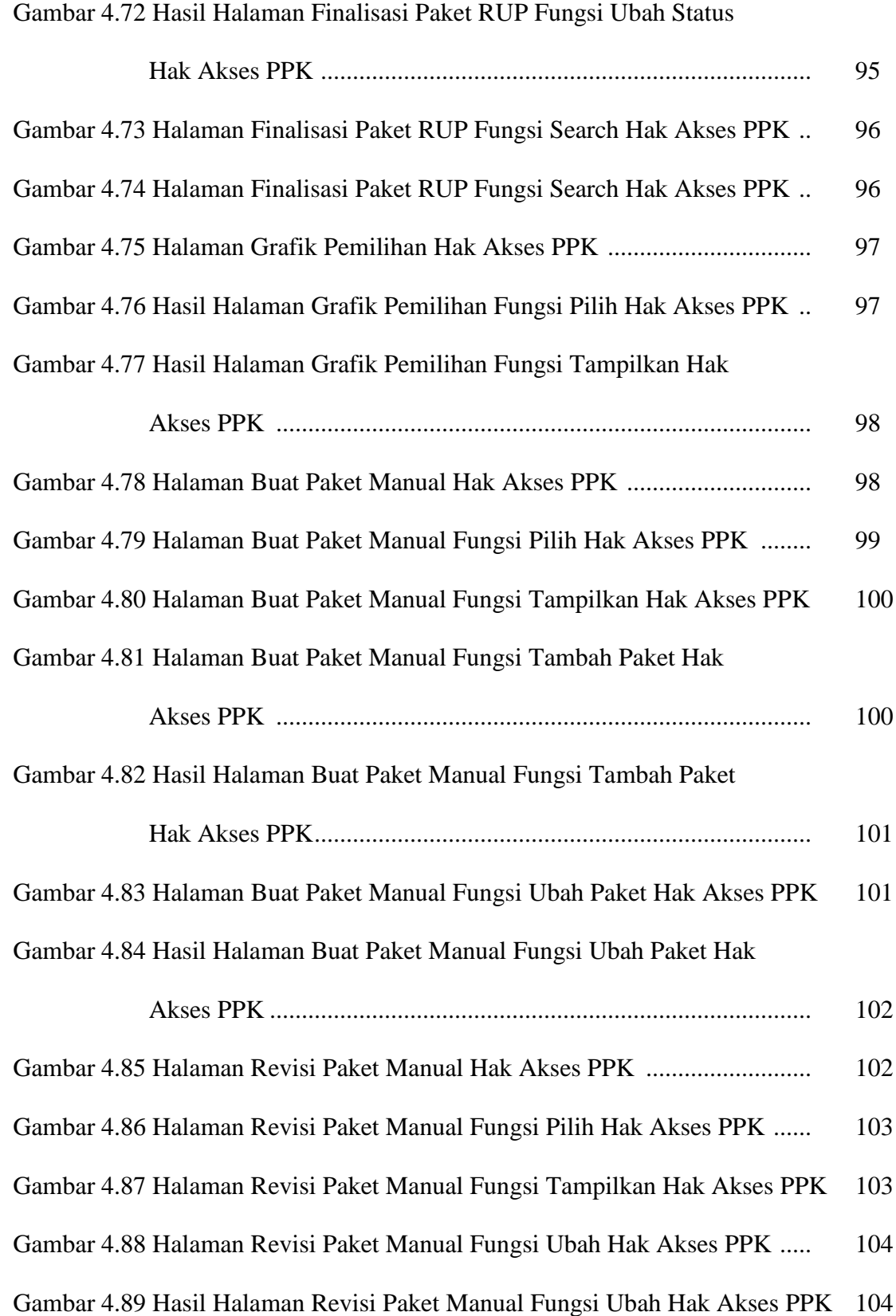

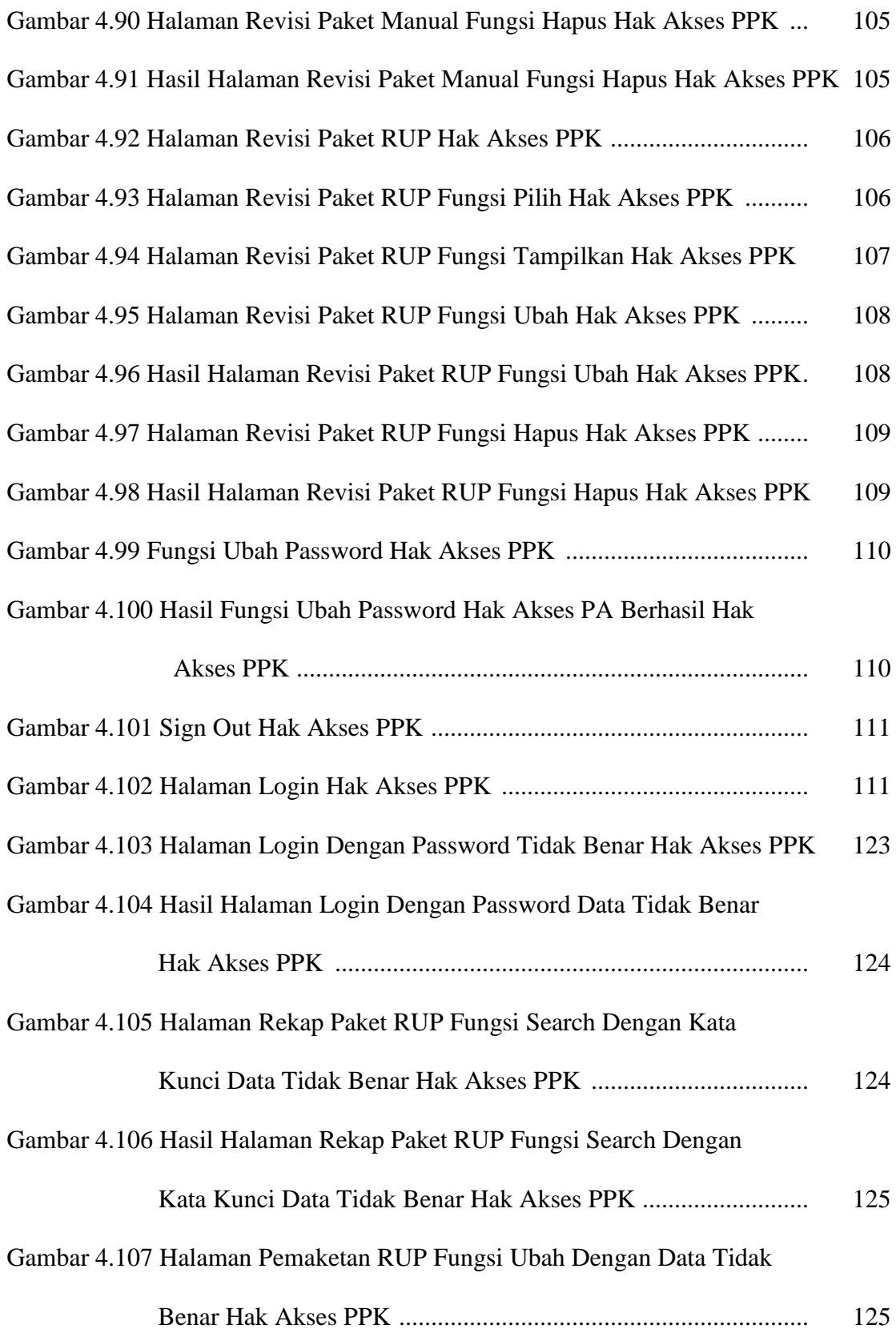

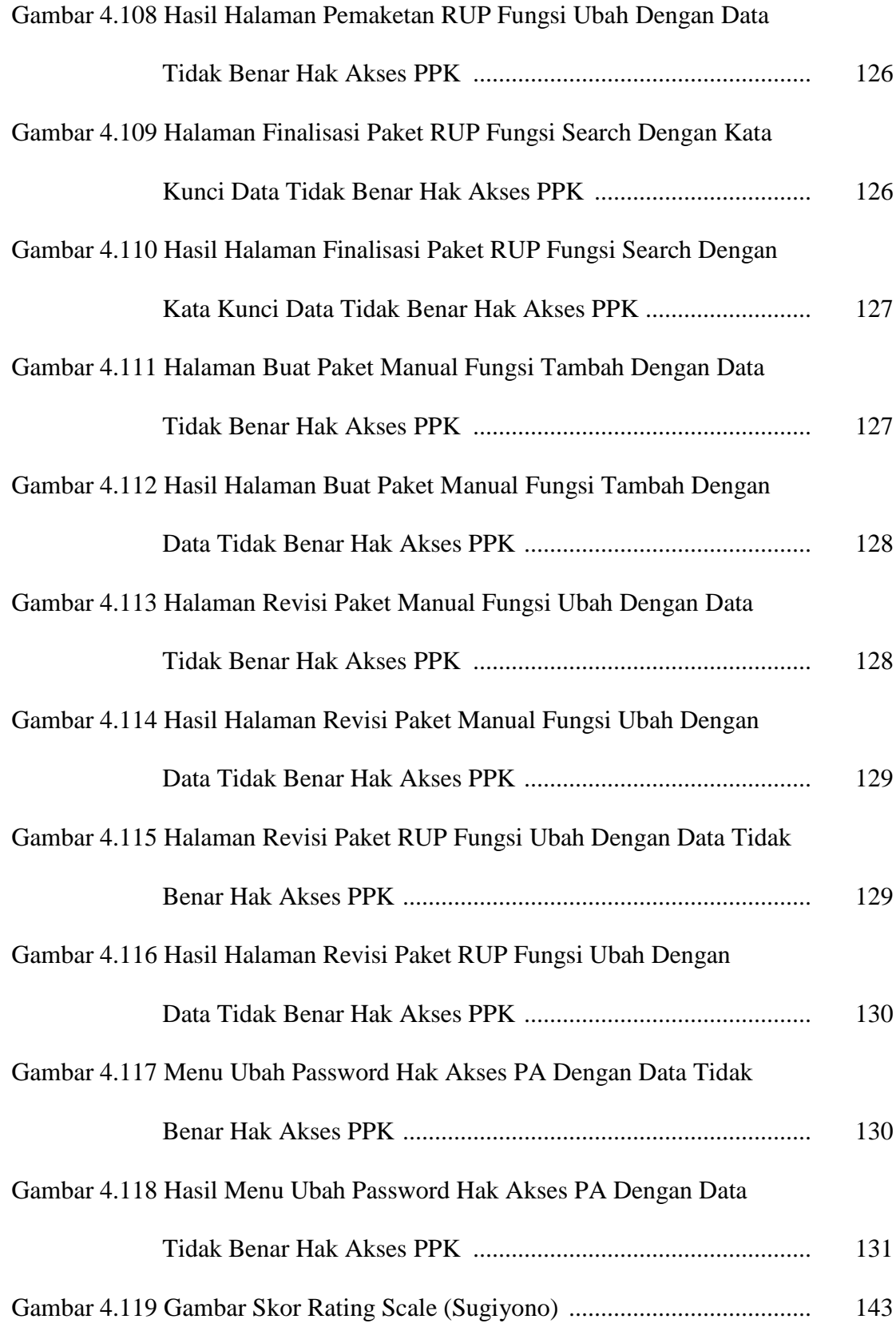